**Photoshop 2021 (Version 22.4.3) Free Download PC/Windows 2022 [New]**

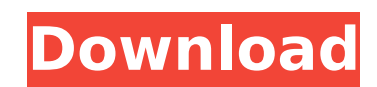

The Photoshop program can create a variety of new files that include JPEG, TIFF, and GIF formats. It can also work with layers, masks, paths, and comments. Adobe Photoshop Raster Image Editing In its basic form, Photoshop lets you use a program that resembles a lightroom image. It has many tools for manipulating raster images. One tool that's used to manipulate color is the eyedropper tool. This tool is used by artists and designers to colorize photographs. Generally, with the eyedropper tool, the user selects a color in the photo and clicks it. The image is then updated to have that color, and other colors are adjusted based on the selected color. In addition, the user can select a new color and the image will be updated to reflect the color using the eyedropper tool. The eyedropper tool can also be used to change a picture's background to a new color. However, if the user selects an image that has a background color, it will remain the same. Many people use Photoshop to remove noise and, in general, add contrast to photos. It's a simple tool that most users can accomplish with. The noise reduction tool is also extremely useful for reducing image noise. It is ideal for people who are, for example, editing photos on the computer or photographing outside in low-quality lighting. When this tool is selected, it will identify noise in an image. It will then reduce the noise to a level where the image is barely noticeable. It's a very simple tool that most individuals will be able to perform, but if you have large amounts of Photoshop experience, you may perform more sophisticated noise reduction. When this tool is selected, you can choose between a high-quality and an actual color noise reduction. This option lets you adjust the level of fuzziness of the image in areas of low exposure. It works well for when the image is in a dark environment, but it is less effective in bright areas. Using the brush tool, you can use different images to perform various effects, such as adding a new color, deleting unwanted elements, or applying special effects. It's also possible to add a border to an image, as well as to change the color and texture of the canvas. The various brushes available also come with numerous other features, such as erasing or adjusting the tone of different areas of the canvas. The

Best Photoshop Tricks to Enhance Your Skills Photoshop has become the most powerful and flexible image editing software. There are many best Photoshop tools to enhance the skills of graphic designers, photographers, and web designers, but you can also use them for your best Photoshop tricks. Adjusting the brightness level Are you always adjusting the brightness level? Do you find yourself complaining about the brightness level of images? The image brightness is the overall lightness or darkness of a picture. You can easily adjust the brightness level by using the Shadows/Highlights button. Have you ever tried setting your light and dark points manually? Have you taken lots of pictures? Then, you have definitely heard about the Manual Point Control (MPC) or the RGB channels. MPC is a useful lightbox tool for adjusting and editing images. Quickly create a car tag Adding your logo to photos is a common activity. These logos are used as watermarks, labels, artwork, or many other places. This way, you can distinguish your products from others easily. Are you a creative person? Do you think this is something you are good at? Let's start by creating a simple car tag. Step 1 Open the image. Step 2 Add a new

**Photoshop 2021 (Version 22.4.3) Crack Download For PC**

layer. Step 3 Select the paintbrush tool and add black color. Step 4 Use the border mode to make a frame. Step 5 Use the Rectangular Marquee tool to make a rectangle on the car. Step 6 Use the Eyedropper tool to get the color. Step 7 Select this color and move it to a new layer. Step 8 Add a black and white color. Step 9 Use the Paintbrush tool to fill the picture. Step 10 Adjust the brightness to get the desired result. Step 11 Add a layer mask. Adding a text layer Adding text is a simple activity. Let's start by adding text on an image. You can use this trick to add your company name, web address, contact information, or whatever you want. Step 1 Open the image. Step 2 Select the Rectangular Marquee tool. Step 3 Select the text tool. Step 4 Enter the location, font, and color. Step 388ed7b0c7

There are a variety of different Brush Types. The most common of which are: Radial: A brush which draws around a central point. This is useful for covering a circular area. Smooth: A brush that draws a smooth line from point A to B. Spherical: A brush which draws a spherical line. Paint Bucket: A brush that leaves a painting effect. Angle:

**What's New in the?**

The present invention relates to a variable valve timing control system of an internal combustion engine. Generally, the closing timing of an intake valve is advanced during high-load operation to reduce the amount of intake air, in order to reduce pumping loss and to obtain good combustion characteristics. The intake valve closing timing is controlled by a timing advance mechanism. The timing advance mechanism includes a fixed housing in which a cam (or cams) is rotatably supported in a manner that it can swing on a shaft, and a slave cylinder, which is fixed in the housing and rotatable in a direction substantially perpendicular to the shaft. The slave cylinder is driven by the cams. In the conventional timing advance mechanism, the rotational angle of the slave cylinder is controlled by the cams. The rotational angle of the slave cylinder is controlled in such a way that it follows the rotational angle of the cams, and is held at a predetermined angle. However, in the conventional mechanism, an adequate initial rotational angle cannot be set to the slave cylinder, due to the resistance to the rotation of the slave cylinder, because a long period is required for the slave cylinder to follow up the cams. The present invention has been made in view of the above problems, and an object of the present invention is to make it possible to set an adequate initial rotational angle of a slave cylinder, without increasing the entire length of the slave cylinder, to minimize the size of the timing advance mechanism, and to improve the response characteristics. According to the present invention, there is provided a variable valve timing control system of an internal combustion engine comprising a housing, a shaft, a movable housing, a cam, and a slave cylinder. The housing has an opening, a plunger movable in the housing, and first and second chambers which are located at opposite ends of the housing in a direction along the shaft and in a direction substantially perpendicular to the shaft. The movable housing is slidably supported on the housing via a spherical rolling bearing and partially covers the opening of the housing. The cam is rotatably supported in the housing in a manner that it can move to and from the opening. The slave cylinder is fixedly supported in the housing in a manner that it rotates around the shaft. The cam and the slave cylinder are connected to each other in such a manner that when the cam swings, the slave cylinder rotates. The slave cylinder moves between a position where the slave cylinder closes the opening and a position where the slave

Minimum: OS: Windows 7/8/10 Processor: Core 2 Duo or equivalent Memory: 1GB RAM Graphics: NVIDIA GTX 660 or equivalent DirectX: Version 9.0 Storage: 30GB available space Additional Notes: If you are using a controller, make sure you have Steam configured to send input to your controllers during installation. Otherwise, controllers may act incorrectly during in-game play. Drivers: Please ensure that you are running

## Related links:

[https://eurasianhub.com/wp-content/uploads/2022/07/Adobe\\_Photoshop\\_CS5.pdf](https://eurasianhub.com/wp-content/uploads/2022/07/Adobe_Photoshop_CS5.pdf) [https://gjurmet.com/wp-content/uploads/2022/07/Adobe\\_Photoshop\\_License\\_Key\\_Free\\_Download\\_MacWin.pdf](https://gjurmet.com/wp-content/uploads/2022/07/Adobe_Photoshop_License_Key_Free_Download_MacWin.pdf) <https://digibattri.com/adobe-photoshop-2021-version-22-3-1-keygen-3264bit/> <https://aalcovid19.org/photoshop-2022-version-23-4-1-free-pc-windows-updated/> omwad.com/sites/default/files/webform/tasks/lovytho311.pdf <https://bistrot-francais.com/photoshop-2022-version-23-0-1-activation-code-free-download-3264bit-updated-2022/> <https://www.atlaspain.it/adobe-photoshop-2021-version-22-4-serial-number-and-product-key-crack-with-serial-key-download-mac-win/> <http://www.giffa.ru/internet-businessecommerce/adobe-photoshop-2021-version-22-4-crack-full-version-license-key-free-download-win-mac-2022-latest/> https://sharingourwealth.com/social/upload/files/2022/07/zQwJginhRuYWgr1Wdv8n\_05\_7097b9c49027bce96768b015f1c4c85e\_file.pdf [http://avc-mx.com/wp-content/uploads/2022/07/Adobe\\_Photoshop\\_CS4.pdf](http://avc-mx.com/wp-content/uploads/2022/07/Adobe_Photoshop_CS4.pdf) <https://keystoneinvestor.com/adobe-photoshop-2022-pc-windows-april-2022/> <https://infinitynmore.com/2022/07/04/adobe-photoshop-cc-2015-version-17-universal-keygen-torrent-activation-code-download-2022/> <http://www.hakcanotel.com/?p=10752> <https://internationalpatientcare.narayanahealth.org/sites/default/files/webform/Photoshop-2022-Version-2302.pdf> masterarena-league.com/wp-content/uploads/2022/07/Photoshop\_2022\_\_crack\_exe\_file\_X64\_Latest2022.pdf ww.agabavegoil.com/sites/default/files/webform/janeweld428.pdf mandarinrecruitment.com/system/files/webform/photoshop-cc-2014\_3.pdf [http://www.purimlabcoats.net/wp-content/uploads/2022/07/Photoshop\\_2022\\_Version\\_232.pdf](http://www.purimlabcoats.net/wp-content/uploads/2022/07/Photoshop_2022_Version_232.pdf) <http://richard-wagner-werkstatt.com/?p=69419> [https://botkyrkaboxning.se/wp-content/uploads/2022/07/Adobe\\_Photoshop\\_2021\\_Version\\_2211.pdf](https://botkyrkaboxning.se/wp-content/uploads/2022/07/Adobe_Photoshop_2021_Version_2211.pdf) <https://zimbiosciences.com/adobe-photoshop-cc-2015-version-18-product-key-free-download/> <https://arlingtonliquorpackagestore.com/adobe-photoshop-2022-version-23-1-mem-patch-activation-free-download-pc-windows-latest-2022/> [https://www.holdenma.gov/sites/g/files/vyhlif4526/f/uploads/street\\_sweeping\\_2.pdf](https://www.holdenma.gov/sites/g/files/vyhlif4526/f/uploads/street_sweeping_2.pdf)

<http://micg-adventist.org/2022/07/05/adobe-photoshop-2021-version-22-5-1-patch-with-serial-key-mac-win/> <http://saintlouispartners.org/photoshop-2022-version-23-1-crack-file-only-torrent-activation-code-download-2022-new/> [https://www.lakemaryfl.com/sites/g/files/vyhlif746/f/uploads/fy22\\_adopted\\_budget\\_ada.pdf](https://www.lakemaryfl.com/sites/g/files/vyhlif746/f/uploads/fy22_adopted_budget_ada.pdf) <https://itsupportnetwork.com/adobe-photoshop-2021-version-22-4-1-patch-full-version-free-registration-code-latest-2/> <https://michoacan.network/wp-content/uploads/2022/07/pascteni.pdf> <https://www.digitalpub.ma/advert/photoshop-2021-version-22-4-1-pc-windows/> <https://intrendnews.com/adobe-photoshop-2021-model-22-1-0-crack-patch-free-obtain-for-pc/>